## **Newtronic Genlock Microgen Plui**

*Ancora un prodotto italiano, ed ancora un genlock; dopo aver testato una produzione tedesca, eccoci a parlare di nuovo con la nostra lingua con un articolo di una vecchia conoscenza del mondo Amiga, di quella Newtronic di Rapallo che da tempo opera nell'hardware amighevole. Badando principalmente alla sostanza, anche stavolta la casa ligure ci offre buone caratteristiche* e *qualità adeguata con un prodotto ben aggiornato*

*di Massimo Novelli*

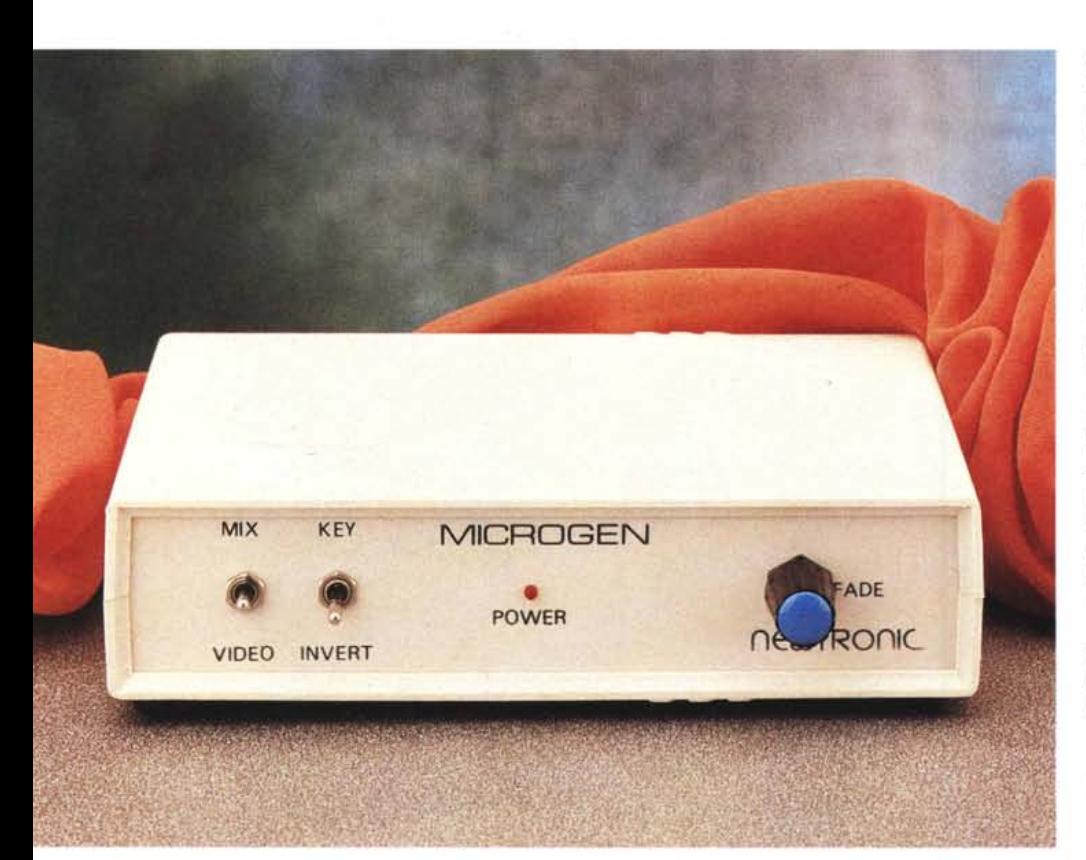

Parlare della Newtronic è, in sintesi, come parlare della Cloanto: le due, forse, sono le uniche case italiane di un certo rispetto che da diverso tempo operano nel mondo Amiga, sin dalla prima ampia diffusione del «nostro». Per ripercorrere le tappe della produzione Newtronic basterebbe citare tutta la serie dei Videon, potenti digitalizzatori video che per un certo periodo hanno dato del filo da torcere anche a prodotti

*/I frontale del Microgen Plus* è *ridotto all'essenziale,* ma *non manca nulla; abbiamo gli switch per le posizioni Mix e Video, Key ed Invert. il LED Power dell"alimentazione ed il Fade tra video e grafica.*

d'oltreoceano (e stiamo parlando soprattutto di quel DigiView della Newtek di cara memoria), estendendone le potenzialità anche verso l'ambiente PC-MSDOS con versioni dedicate, i framegrabber di ottima qualità e l'ultimo arrivato, quel VideoDAC 18 già incontrato su queste pagine, con cui estendere le capacità cromatiche di macchine Amiga della vecchia serie.

Quello di cui ci occuperemo stavolta è un classico genlock, detto Microgen Plus, laddove il Plus sta ad intendere la nuova serie, nel caso in questione con capacità di processare segnali video S-VHS. La sua confezione, in una solida scatola a comparti, consta dell'apparecchio, di un cavo D-sub a 23 pin per il collegamento Amiga-genlock (in verità non molto lungo), di un «succinto» manuale di 4 pagine e di un programma di titolazione, denominato Gentitler, con cui verificare subito le capacità del genlock. Non manca poi la consueta cartolina di registrazione che consente la completa assistenza per 24 mesi dalla data di acquisto.

L'hardware, in uno spartano contenitore in plastica di 18 x 15 x 4 cm e dal peso irrilevante, ha i classici comandi e le classiche connessioni di ogni altro

## **Microgen Plus (S·VHSI + Gentitler**

## **Produttore:**

*Newtronic Technologies Via del Carmelo 17N 16032 Rapallo (GE)* **Distributore:** *R&S Ricerca e Sviluppo srl Via B. Buozzi 6 40057 Cadriano (BO) Tel. 051/765563* **Prezzi** *(IVA compresa): Microgen Plus S-VHS Microgen Plus Composito*

*Lit.549.000* Lit. 299,000

genlock (e non poteva essere altrimenti); sul frontale sono così presenti interruttori di commutazione, come il Mix ed il Video, quello di Keyed Invert, oltre al potenziometro del Fade con cui variare il suo intervento, mentre sul fondo le altrettanto classiche connessioni fisiche, cioè l'ingresso video (sia composito che S-VHS con connettori separati, quest'ultimo mini-DIN), l'ingresso Computer e l'uscita Monitor RGB. Tra le caratteristiche tecniche più interessanti sono da notare una banda passante dichiarata di 5,5 MHz, l'ampiezza di segnale video di 1 volt picco-picco e i segnali key compatibili TTL.

La sua connessione ad una unità Amiga (a proposito, è perfettamente compatibile con tutta la gamma, dal vetusto 1000 al più recente 4000) è quanto di più semplice si possa fare: basterà al solito collegare il cavo in dotazione a 23 pin tra l'uscita RGB di Amiga e la sua porta denominata Computer, il cavo del nostro monitor alla connessione Monitor RGB del Microgen e quindi collegare una sorgente video, a scelta se composita o in S-VHS, sia in ingresso che in uscita. L'alimentazione di 12 volt (300 mA di assorbimento) è prelevata direttamente da Amiga evitando di dover ricorrere a scatolotti esterni. Ringraziando la R&S di Cadriano (BO) per la gentile concessione del prodotto in prova, andiamo velocemente a vederne la sostanza.

La funzionalità di un genlock, in termini generali, è da tempo abbastanza standard per cui anche il Microgen Plus non si discosta di molto da quelle offerte da altri prodotti; appena collegato il tutto (ad apparecchi spenti) e verificato che il LED power del Microgen sia acceso, cioè che l'apparecchio abbia alimentazione, attivando la sorgente video in ingresso possiamo subito verificare il suo funzionamento.

Si potrà provare ad andare in Fade, per un effetto di dissolvenza tra la grafica di Amiga e il video in ingresso, ruotando in senso orario il potenziometro corrispondente (e la transizione ci sembra di buona qualità). oppure operare in Key Invert, settando gli interruttori presenti in modo Mix ed Invert, ottenendo l'effetto chiave colore invertito, cioè associato alla classica «foratura» del colore zero. Per ottenere poi invece la sovrapposizione dei due segnali presenti,

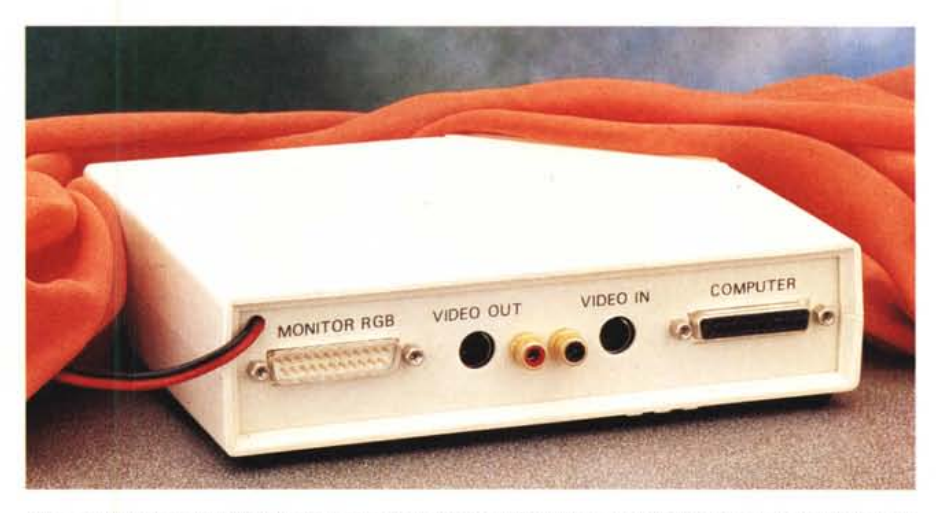

*/I lato connessioni del Microgen Plus offre i classici Input/Output con cui mettere in cascata l'apparecchio* all'Amiga; da sinistra a destra, l'uscita per il monitor RGB, gli Out/In video sia composito che S-VHS, l'uscita *genlock verso l'Amiga.*

cioè della grafica al video, i due interruttori dovranno essere commutati in modo Mix e Key, mentre per il solo segnale video da visualizzare si dovrà operare di switch in modo Video e Key. Fin qui le ovvie possibilità di inter-

vento di un classico genlock, a cui fa riferimento anche il Microgen Plus; c'è

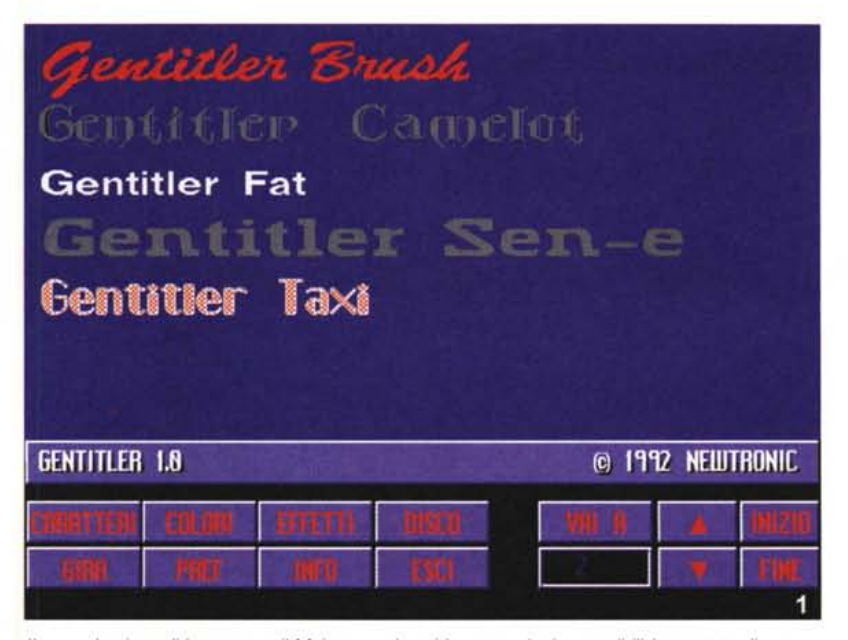

*/I comodo piano di lavoro, con il Main menu in evidenza; opzioni e possibilità a portata di mouse, senza problemi. In alto un esempio dei font in dotazione.*

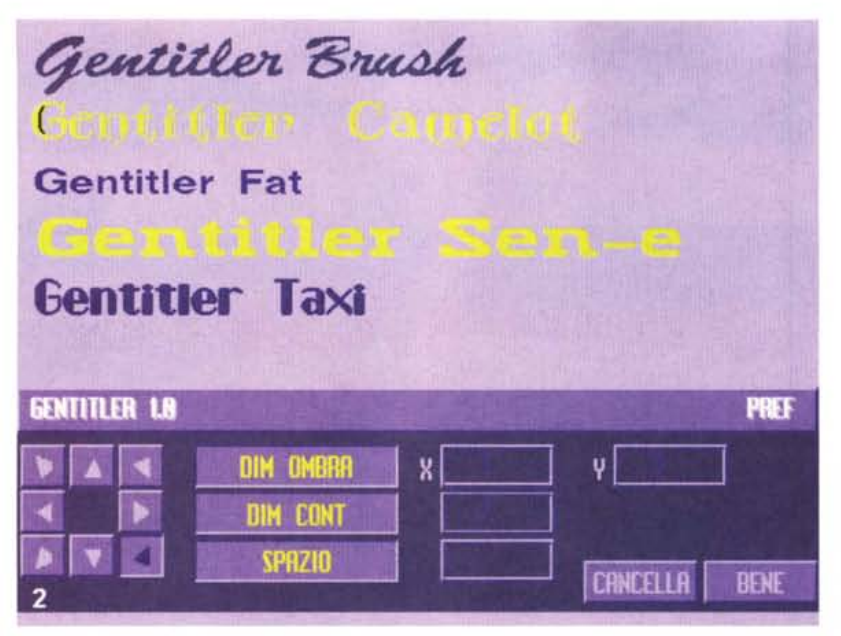

*L'ambiente Pref ci consente di settare parametri come le dimensioni dell'ombreggia tura, dei contorni e della spaziatura dei caratteri.*

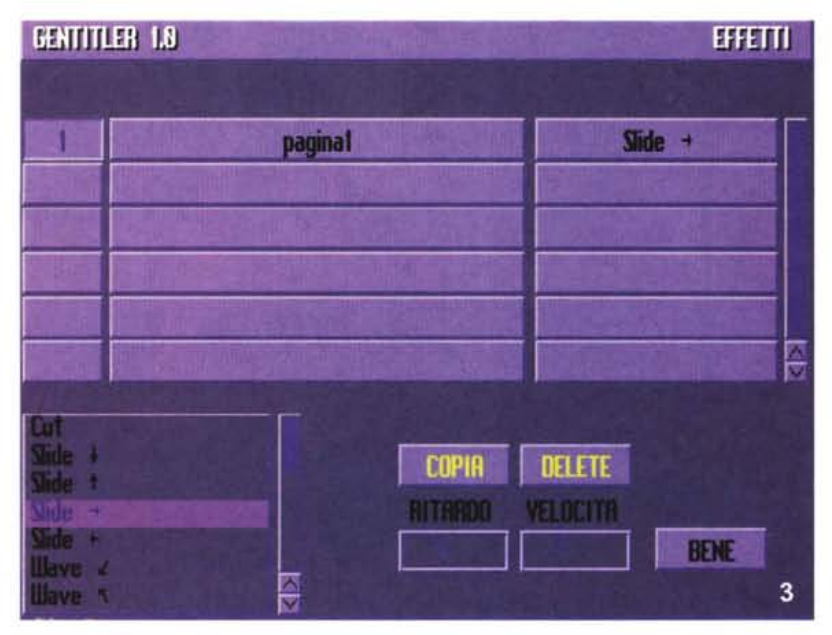

*Nel menu Effetti avremo a disposizione questa comoda lista con cui organizzare le transizioni tra pagine, le loro modalità di apparizione, gli effetti associati, nonché la velocità di intervento e ritardo.*

da dire che la sua qualità ci sembra abbastanza buona, valida per ogni occasione, non estremamente sofisticata ma accettabile. Il suo prezzo poi, molto concorrenziale in riferimento a prodotti simili, oltre che definire i suoi ambiti di lavoro ci consente anche di avere un buon supporto post-vendita, a cura della

stessa Newtronic, mediante l'istituzione di una Hot Line a cui far capo per ogni problema in cui si debba incorrere.

Problemi invece che si possono incontrare, ancora in ambito generale a cui non sfugge nemmeno il nostro, riguardano la stabilità dell'immagine grafica sovrapposta e quindi il risultato finale dell'integrazione computer/video, dati soprattutto dalla qualità della sincronizzazione del segnale video a cui far riferimento; non ci stancheremo di ripetere ad ogni piè sospinto che l'usare sorgenti video non dignitosamente stabili può tranquillamente inficiare le nostre produzioni, spesso dandone la colpa al genlock anche quando non è così. È fuor di dubbio che un pessimo segnale video, sia dal punto di vista della qualità che da quello dell'ampiezza dei sincronismi, potrà generare delle sovrapposizioni instabili, fino ad arrivare alla non sincronizzazione dei due segnali. Ragion per cui è doveroso dotarsi della migliore qualità video a disposizione, mediante VCR di buone caratteristiche e ragionevolmente a punto, come pure dotarsi di cavetterie adeguate al video (e non come spesso accade, di ricorrere all'uso di cavi «audio», che inesorabilmente tagliano via le alte frequenze del video, dandoci una qualità d'immagine finale molto approssimativa, anche se in partenza ottima). Tutto ciò in estrema sintesi l'apparecchio in questione; si tratta di una produzione di buon livello, da considerare come un ottimo «entry level» per quanti vogliano accostarsi alle tematiche delle integrazioni computer/video di Amiga, di facile funzionamento ed economico. Da consigliare per quanti inizino ora.

Vediamo ora il «bundled» a corredo della confezione, un software di titolazione di proprietà Newtronic denominato Gentitler con cui si possono realizzare titoli e sovraimpressioni, in modo da renderci conto delle nuove modalità di lavoro. Perfettamente installabile su HD, anzi vivamente consigliato (oltre a quella italiana si può optare per un'installazione in versione inglese), presenta buone caratteristiche unite ad una esemplare facilità di esercizio. Alla sua partenza ci offre un piano di lavoro tipico di questo genere di software consistente nell'area di lavoro vera e propria su cui operare con i titoli, ed in basso i vari menu guidati da un «Main menu» con cui facilmente scegliere opzioni ed interventi.

Avremo così a disposizione varie possibilità, prima fra tutte l'ovvia ed ampia scelta dei caratteri da usare (ne sono già presenti diversi, tutti bit-map, con cui iniziare), nonché variazioni del kerning, mediante Pref, con cui variare anche ombreggiature, contorni e stili. Altre caratteristiche riguardano la scelta delle palette colore, una buona dotazione di effetti-pagina (per le transizioni), opzioni di salvataggio/recupero degli «script file» oltre al classico Play che avvia la riproduzione della sequenza di pagine.

Per quanto riguarda i Caratteri abbiamo la possibilità di selezionare il tipo di font, lo stile (italico, sottolineato o grassetto), le dimensioni ed il contorno (tra l'altro Gentitler può tranquillamente utilizzare, sotto S.O. 2.0-3.0, anche i caratteri Compugraphics); è inoltre altrettanto facile definirne i colori, sia del corpo, dell'ombreggiatura che del contorno. L'editing di linea dei nostri titoli è molto veloce potendone altresì variare, una volta composto il testo, la giustificazione secondo tre modalità e la spaziatura tra i singoli caratteri. Tutto sommato un ambiente di editing molto comodo e facile da usare, unito anche ad una buona velocità di intervento. A sua volta, il menu Pref ci consente una fine regolazione dei parametri legati alle linee di testo presenti in ogni pagina; avremo possibilità di variare le direzioni delle ombre (nelle 8 direzioni), le dimensioni del contorno, la spaziatura (kerning) tra i caratteri mediante ricalcolo automatico per valori fuori norma.

Il menu Colori ci consente invece di operare scelte ben definite sulle caratteristiche cromatiche, permettendoci di avere una palette diversa per ogni pagina. Tramite i comodi slider RGB si potrà variare le tinte, scambiare i colori di posto oppure operare in sfumatura. Ma il clou del prodotto risiede senz'altro nelle possibilità di transizioni offerte, con cui governiamo l'apparizione in video dei nostri testi, pagina per pagina. Mediante una comoda lista avremo capacità di cancellare una pagina, copiarla, cambiarne il nome, assegnarle una transizione con relativa velocità di intervento, come pure operarne un ritardo dopo la sua apparizione. Gli effetti consentiti sono una quindicina e vanno dal classico Cut allo Slide nelle quattro direzioni, al Wave, ecc. Basterà clickare nelle rispettive colonne presenti sul piano-lavoro ed avremo in un solo colpo editato e finito la nostra produzione, che potremo quindi mandare in Play con un tocco del mouse o con i comandi della tastiera. Resta da dire del menu Disk con il quale è possibile accedere al caricamento e salvataggio degli «script file» di produzioni già a punto.

## *Conclusioni*

La coppia ci sembra abbastanza omogenea; senza nulla togliere alla buona qualità del «bundled» presente nella confezione (ma per ottime titolazioni, a nostro avviso, serve ben altro), il Microgen Plus ha superato la prova senza apparente affanno. Si tratta di un onesto genlock che, se vogliamo, vale più del prezzo con cui viene commercializzato, anche se in verità il suo apparire così

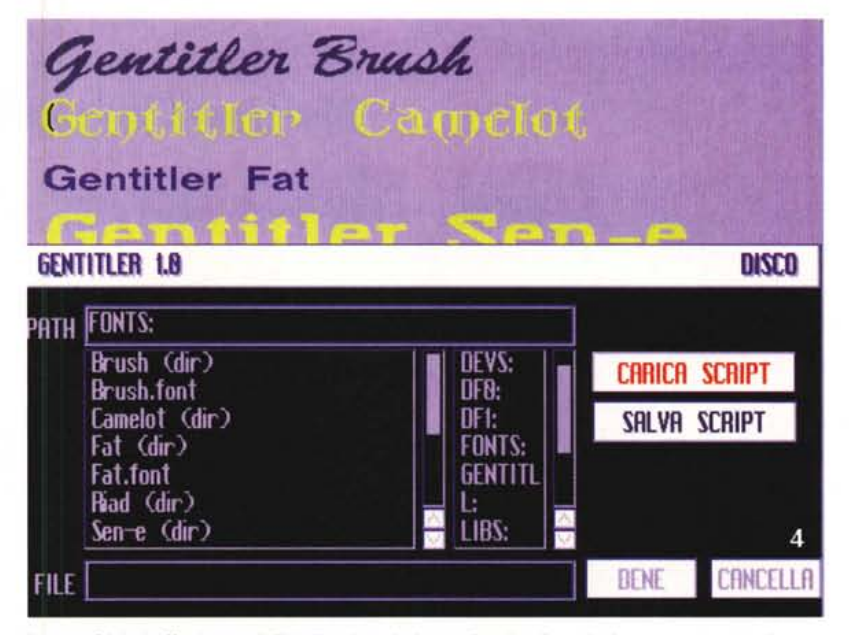

*Il menu Disk* ci *offre la possibilità di caricare/salvare gli script di produzione per una completa gestione delle lavorazioni (inavvertitamente, però, in questo caso è stato aperto come requester font).*

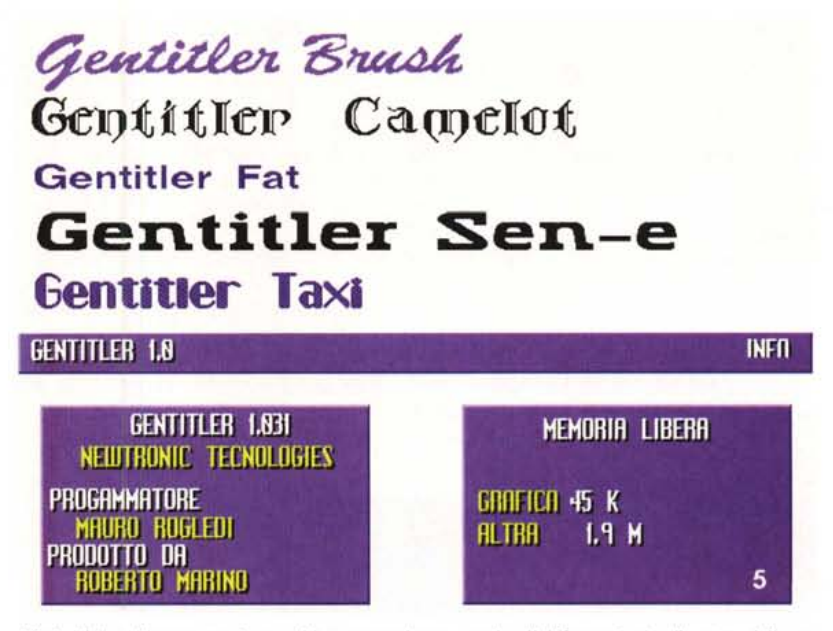

*L 'Info di Gentitler mostra la sua chiara provenienza, con in più informazioni sullo stato della memoria a disposizione.*

spartano non depone a suo favore, rispetto a prodotti più «tecnologicamente ammansiti».

Come dicevamo prima, è un buon «entry level» per saggiare le capacità di un'utenza che solo ora si affaccia al mondo della video-grafica Amiga, non disdegnando comunque una strizzatina d'occhio anche verso persone già navigate, e naviganti, in simili frangenti. L'economicità di un apparecchio, quindi, non sempre depone a suo sfavore. Tra l'altro viene commercializzata una versione che dispone del solo videocomposito dal prezzo ancor più conveniente.